### **4K 対応 HDMI ビデオスケーラー**

# **MUX-CH500438-V2**

# **RS-232C コマンドリスト V1.0**

## **1ホストとの接続について**

MUX-CH500438-V2 とホストは、ストレート結線の RS-232C ケーブルで接続します。ポートは、以下の 通り設定してください。RS-232C プロトコルは、ASCII コマンドを採用しています。

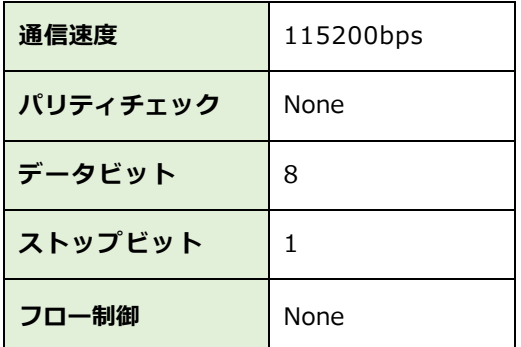

MuxLab 製品は Real term を使用して制御確認を行っています。接続時改行コード CR+LF を有効にして

ください。

エラー時は以下のフィードバックが返されます。

E00 – COMMAND NOT RECOGNIZED

E01 – PARAMETER ERROR

### **2コマンドリスト**

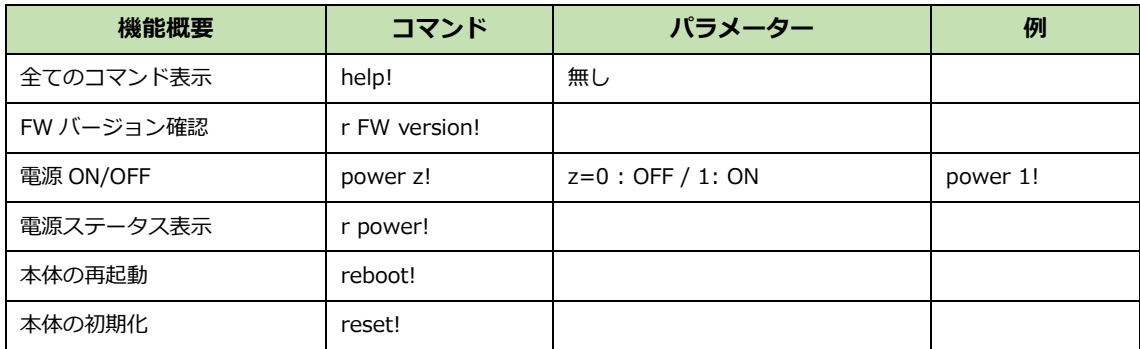

MUX-CH500438-V2 コマンドリスト

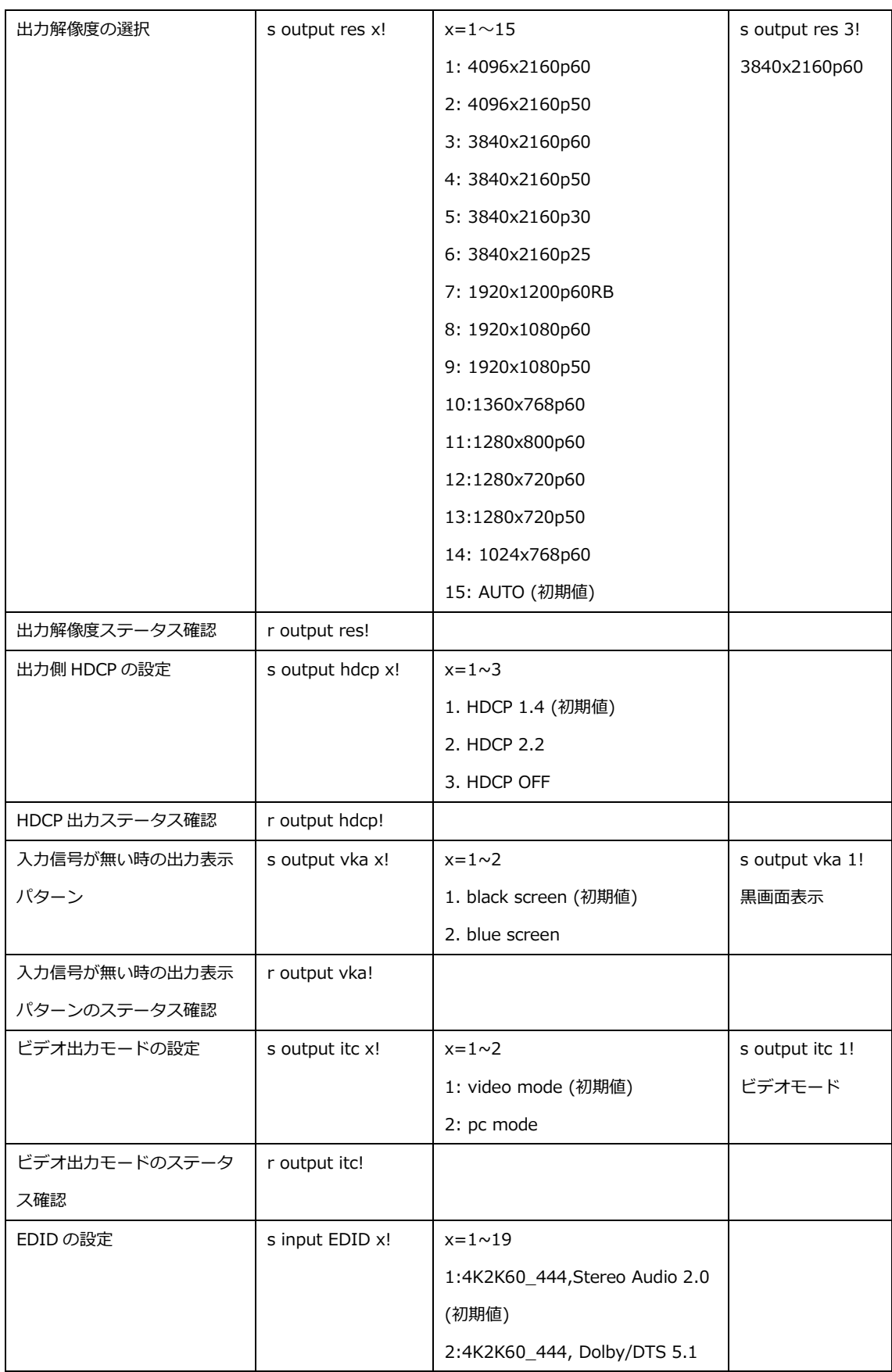

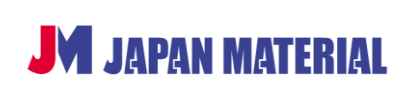

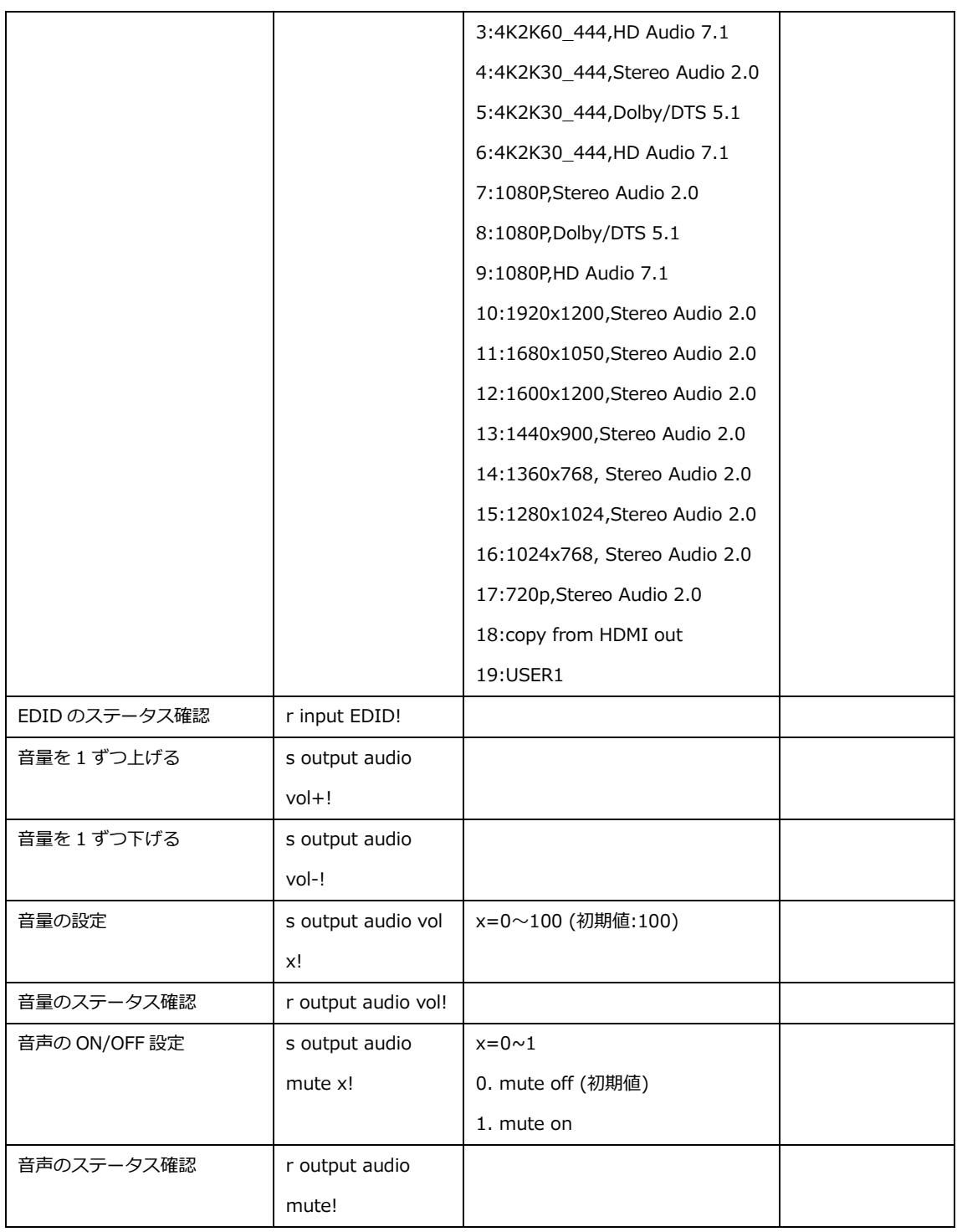

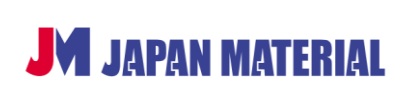